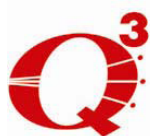

# LVD/HVD Demo Unit Guide

**\_\_\_\_\_\_\_\_\_\_\_\_\_\_\_\_\_\_\_\_\_\_\_\_\_\_\_\_\_\_\_\_\_\_\_\_\_\_\_\_\_\_\_\_\_\_\_\_**

May 2009

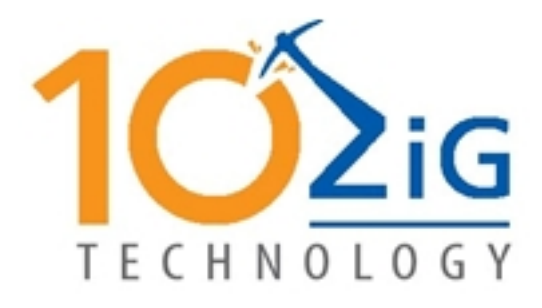

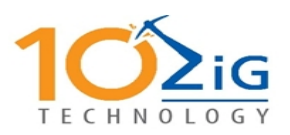

## **Table of Contents**

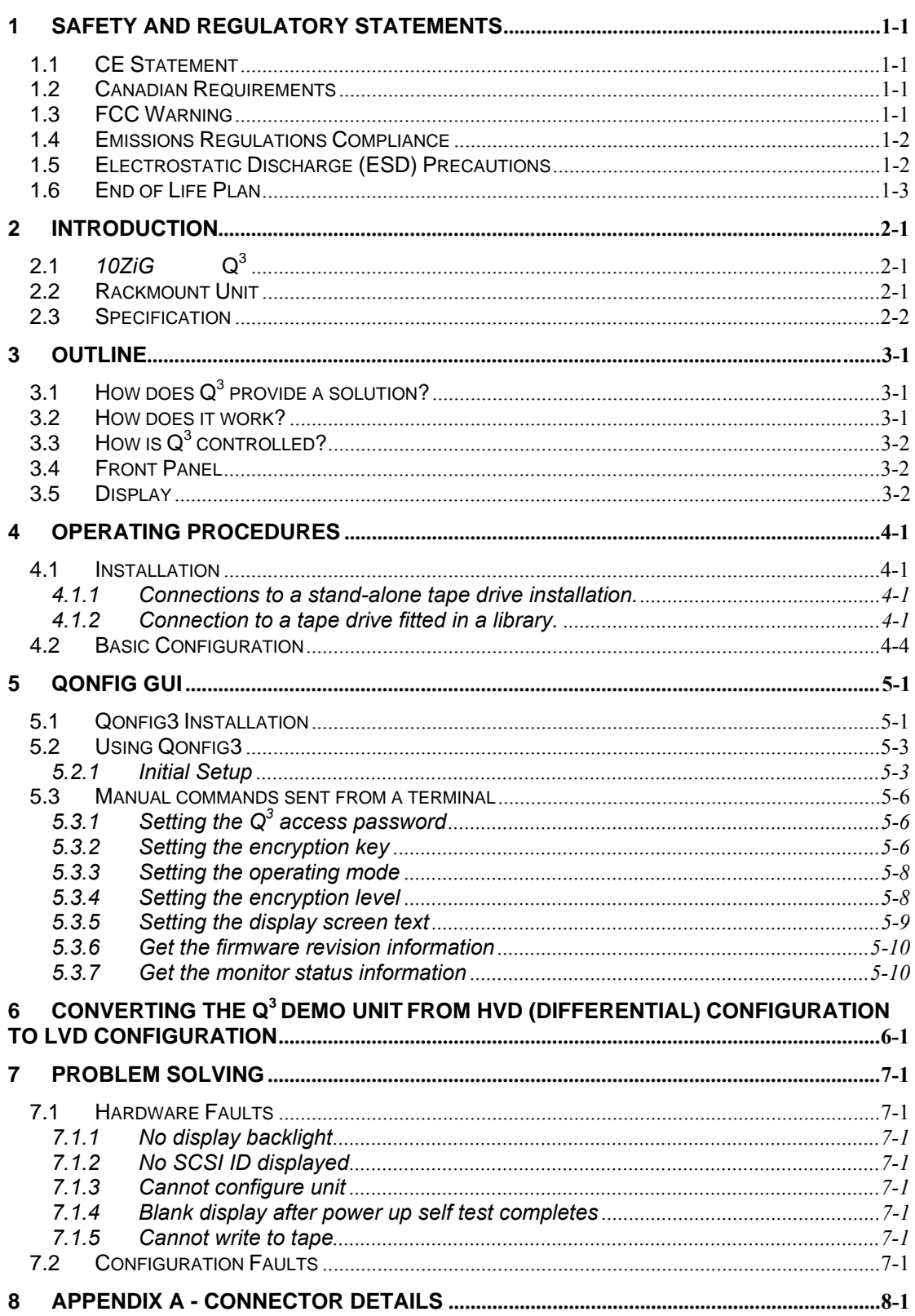

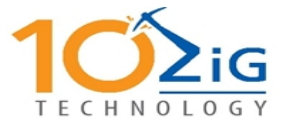

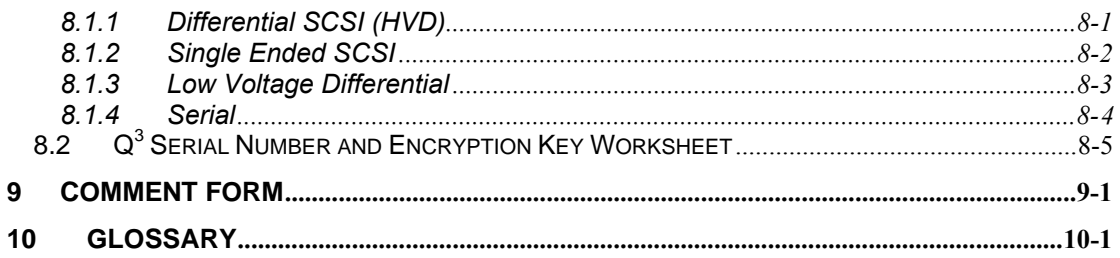

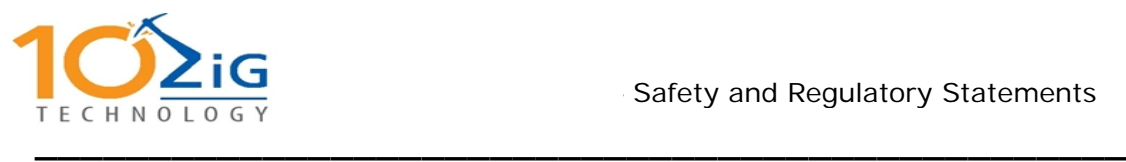

### **1 Safety and Regulatory Statements**

#### **1.1 CE Statement**

The standards compliance label on the 10ZiG  $Q<sup>3</sup>$  contain the CE mark which indicates that this system conforms to the provisions of the following European Council Directives, laws, and standards:

**\_\_\_\_\_\_\_\_\_\_\_\_\_\_\_\_\_\_\_\_\_\_\_\_\_\_\_\_\_\_\_\_\_\_\_\_\_\_\_\_\_\_\_\_\_\_\_\_**

- Electro Magnetic Compatibility (EMC) Directive 89/336/EEC and the Complementary Directives 92/31/EEC and 93/68/EEC:
	- EN550022, Class A; Emissions Industrial Environment
		- EN 50082-2 Immunity Industrial Environment
	- EN61000-4-2 Electro Static Discharge  $\blacksquare$
	- EN61000-4-3 Radiated RF
	- EN61000-4-4 Electrical Fast Transients
	- EN61000-4-5 Surge
	- EN61000-4-6 Conducted RF
	- EN61000-4-11 Line Interruption
- Low Voltage Directive (LVD) 73/23/EEC and the Complementary Directive 93/68/EEC:

**\_\_\_\_\_\_\_\_\_\_\_\_\_\_\_\_\_\_\_\_\_\_\_\_\_\_\_\_\_\_\_\_\_\_\_\_\_\_\_\_\_\_\_\_\_\_\_\_**

- EN 60950:92 A1:93 & A2:93 & A3:95 & A4:96 & A11:97
- EN60825-1:199/A11, -2

#### **1.2 Canadian Requirements**

This Class A digital apparatus meets all requirements of the Canadian Interference-Causing Equipment Regulations.

Cet appareil numerique de la Classe A respecte toutee les exigences du Regiements sur le material brouilleur du Canada.

**\_\_\_\_\_\_\_\_\_\_\_\_\_\_\_\_\_\_\_\_\_\_\_\_\_\_\_\_\_\_\_\_\_\_\_\_\_\_\_\_\_\_\_\_\_\_\_\_**

#### **1.3 FCC Warning**

This equipment has been tested and complies with the limits for a Class A computing device pursuant to Part 15 of the FCC Rules. These limits are designed to provide reasonable protection against harmful interference when equipment is operated in a commercial environment.

This equipment generates, uses, and can radiate radio frequency energy and, if not installed and used in accordance with the instruction manual, may cause harmful interference to radio communications. Operating this equipment in a residential area is likely to cause harmful interference in which case the user is responsible for repairs.

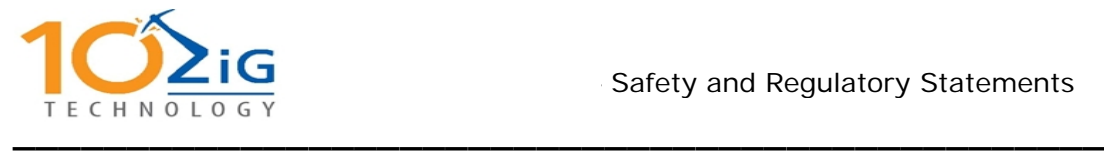

10ZiG's system tests were conducted with 10ZiG's shielded cables, such as those you receive with your computer.

Changes or modifications not expressly approved by 10ZiG could void the user's authority to operate the equipment.

Operation of this device is subject to the following conditions:

- ? This device may not cause harmful interference.
- ? This device must accept interference received, including interference that may cause undesired operation.
- ? Cables used with this device must be properly shielded to comply with the requirements of the FCC.

**\_\_\_\_\_\_\_\_\_\_\_\_\_\_\_\_\_\_\_\_\_\_\_\_\_\_\_\_\_\_\_\_\_\_\_\_\_\_\_\_\_\_\_\_\_\_\_\_**

#### **1.4 Emissions Regulations Compliance**

Any third-party I/O devices installed in, or connected to, a BOSaNOVA system(s) must be in accordance with the requirements set forth in the preceding Emissions Regulations statements. In the event that a thirdparty noncompliant I/O device is installed, the customer assumes all responsibility and liability arising there from.

**\_\_\_\_\_\_\_\_\_\_\_\_\_\_\_\_\_\_\_\_\_\_\_\_\_\_\_\_\_\_\_\_\_\_\_\_\_\_\_\_\_\_\_\_\_\_\_\_**

#### **1.5 Electrostatic Discharge (ESD) Precautions**

Electrostatic charges can damage the integrated circuits on printed circuit boards. To prevent such damage from occurring, observe the following precautions during board unpacking and installation:

- ? Stand on a static-free mat.
- ? Wear a static strap to ensure that any accumulated electrostatic charge is discharged from your body to the ground.
- ? Connect all equipment together: including the static-free mat, static straps and peripheral units.
- ? Keep uninstalled printed circuit boards in their protective antistatic bags.
- ? Handle printed circuit boards by their edges, once you have removed them from their protective antistatic bags.

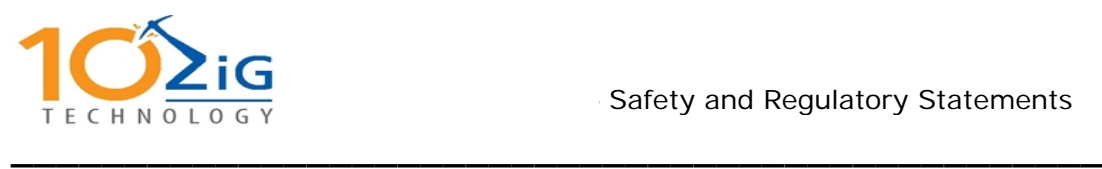

#### **1.6 End of Life Plan**

This box is a purchased unit. Therefore, it is the sole responsibility of the purchaser to dispose of it in accordance with local laws and regulations at the time of disposal.

This unit contains recyclable materials. The materials should be recycled where facilities are available, and according to local regulations. In some areas 10ZiG may provide a product take-back program that ensures proper handling of the product.

For more information, contact your 10ZiG representative.